# **The NTuple Wizard** An NTuple production service for accessing LHCb Open Data

Chris Burr<sup>1</sup>, Dillon Fitzgerald<sup>2</sup>, Adam Morris<sup>1,3</sup>, <mark>Ryunosuke O'Neil</mark><sup>4</sup>, Donijor Tropmann1 *on behalf of the LHCb Collaboration* <sup>1</sup>CERN <sup>2</sup>University of Michigan <sup>3</sup>University of Bonn <sup>4</sup>University of Edinburgh

# opendata **CERN**

KHCK

�We aim to enable meaningful access to the data by the broadest physics community possible.

• Created to simplify or automate the workflows involved in producing NTuples, due to an anticipated increase in data volumes expected for Run 3.

- �The **LHCb NTuple Wizard** enables third-party users to request derived data samples in the same format used in LHCb physics analysis (**NTuples**).
- � Issues of computer security and access control are addressed within the design, while still offering datasets suitable for scientific research through the CERN Open Data Portal (**https://opendata.cern.ch**).

# LHCb Open Data Policy<sup>[1]</sup>

## Introduction

## Analysis Productions

- � **DecayTreeTuple** selects pre-built decay candidates and writes a ROOT **TTree** with information on each particle in the decay, plus the event itself.
- NTuples in LHCb are stored in ROOT files and have a rectangular structure, with one entry/row per reconstructed decay candidate. This is in contrast to "jagged" structure NTuples encountered in other experiments.
- TupleTools configure what information is written (C++ classes configured via a Python interface)
- � In LHCb, the **Analysis Productions** framework is used to submit distributed computing jobs to the Grid, which run the **DaVinci** application and produce NTuples (see right).
- Users write YAML to configure their production, and Python-based configuration files for the analysis application(s).
- �Automated continuous integration testing and local testing of proposed productions are part of the workflow.
- � Job submission, monitoring, followed by storage, and preservation of analysis metadata are considered in the design, ensuring LHCb NTuples are preserved and reproducible.
- Analysis Productions are the default workflow for producing NTuples for analysis from 2022 onwards.

�**NTuples** are created by the LHCb **DaVinci** Analysis application using LHCb datasets.

> piplus **scikit-hep/particle https://github.com/scikit-hep/particle**

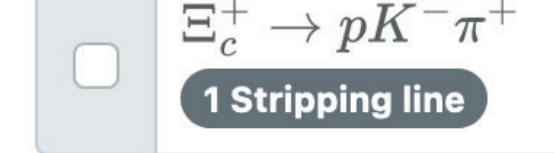

#### $\Xi_c^+\to (\Xi^-\to (\Lambda\to p\pi^-)\pi^-)\pi^+\pi^+$ 3 Stripping lines

 $\Xi_c^+\to (\Lambda \to p\pi^-)(K^0_S \to \pi^+\pi^-)\pi^+$ 1 Stripping line

1. Choose from any of the pre-defined decays and selections present in the data.

### Decay search

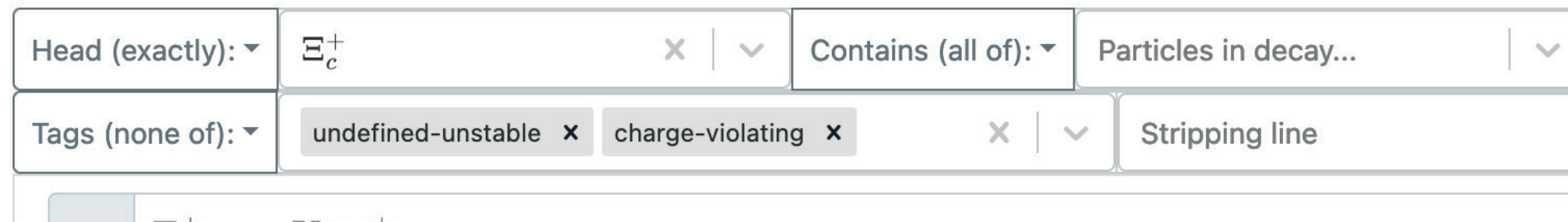

• LHCb applications are traditionally configured with Python scripts. Potential security concern accepting & running code from the public!

�NTuple Wizard output is pure data structures (YAML) containing the configuration, to be interpreted by internal parsers.

A web app for configuring an NTuple production with **minimal knowledge of LHCb software.**

3. Configure DecayTreeTuple with point-and- $\Xi_c^+$ click interface.

4. Decays are visually rendered as directed acyclic graphs, and each node is configurable.

NTupling @ LHCb

**TupleTool** documentation is always shown in the correct context. pplus

- � Open the same datasets that are used by LHCb internally.
- � Release 50% of an LHCb Dataset after 5 years, increasing to 100% after 10 years.
- � Provide tools to perform calibrations & corrections but no further support.
- Open Data.
- � LHCb Collaborators cannot sign papers that use LHCb Open Data.
	-

**Configuration, testing, and automation of** distributed computing workflows used to **produce NTuples for LHCb analyses.**

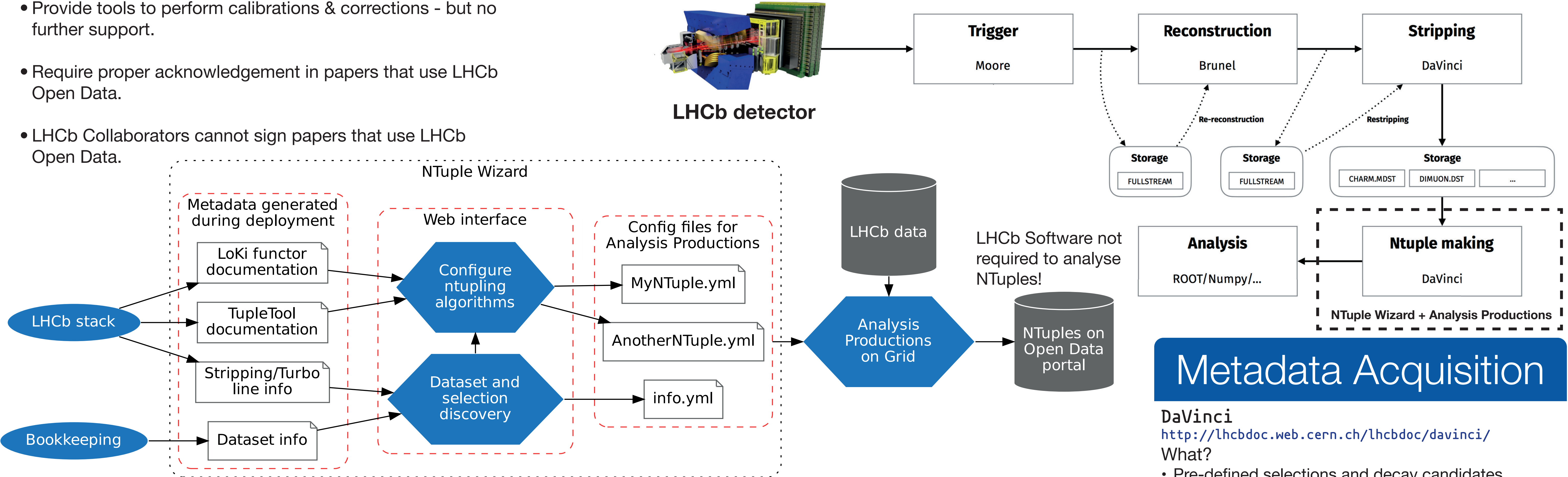

How?

Run **Gaudi** Python scripts in an LHCb container.

#### **Doxygen**

What?

- LHCb Software Stack
- Documentation of **TupleTools** and selection functors.

How?

 $\pi^+$ 

Xi\_cplus

 $\pmb{K}$ 

Kminus

 $\pmb{p}$ 

- Non-trivial URL discovery with custom scripts.
- Parse HTML pages with **BeautifulSoup4**

**(https://pypi.org/project/beautifulsoup4)**

• Physical properties and particle categories • Particle names in HTML and LaTeX. How? Custom Python code.

**LHCb Bookkeeping**

What? Paths to available LHCb datasets.

How?

Query **LHCbDIRAC** [2] (the distributed computing workflow management system managing LHCb resources).

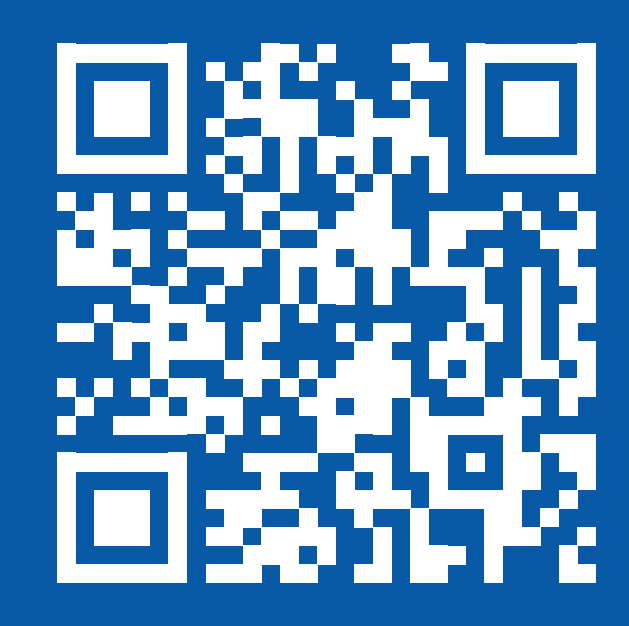

2. Select from datasets containing the chosen decay candidates.

## The NTuple Wizard

## **Security and permissions**

- Pre-defined selections and decay candidates
- Algorithm configuration interfaces

� Information from the LHCb software stack and bookkeeping service is scraped at deployment time and served statically (see **Metadata Acquisition**).

�The NTuple Wizard design avoids security issues while providing a smooth experience and access to LHCb Data.

What?

**NTuples are an ordered set of particle or decay candidates cataloging measured quantities chosen by the user.**

**Making the large datasets collected at the LHC accessible to the public is a considerable challenge given the volume and complexity of data.**

### **References and Links**

[1] "*CERN Open Data Policy for the LHC Experiments*," CERN, Geneva, Tech. Rep., Nov. 2020. [Online]. Available: https://cds.cern.ch/record/2745133

[2] F. Stagni et al., "*LHCbDirac: distributed computing in LHCb*," Journal of Physics: Conference Series, vol. 396, no. 3, p. 032104, Dec. 2012, doi: 10.1088/1742-6596/396/3/032104.

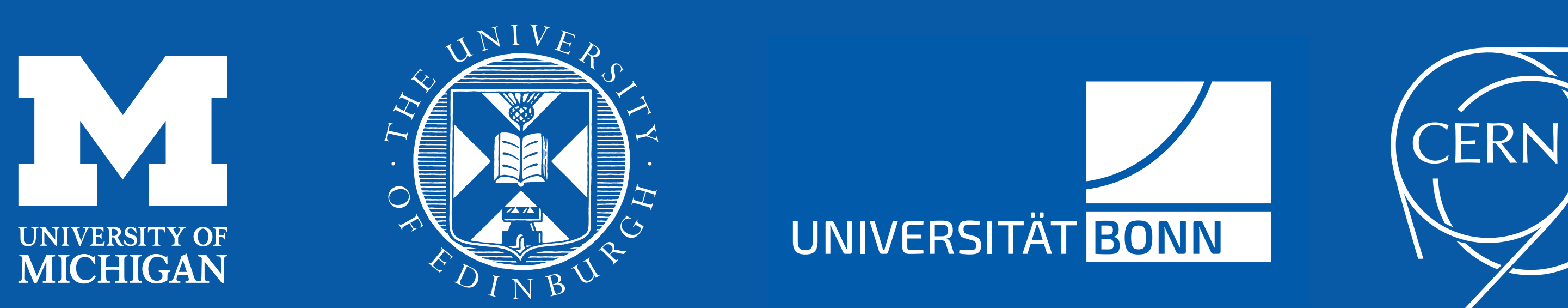